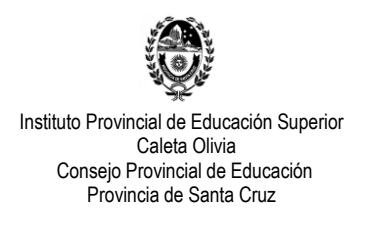

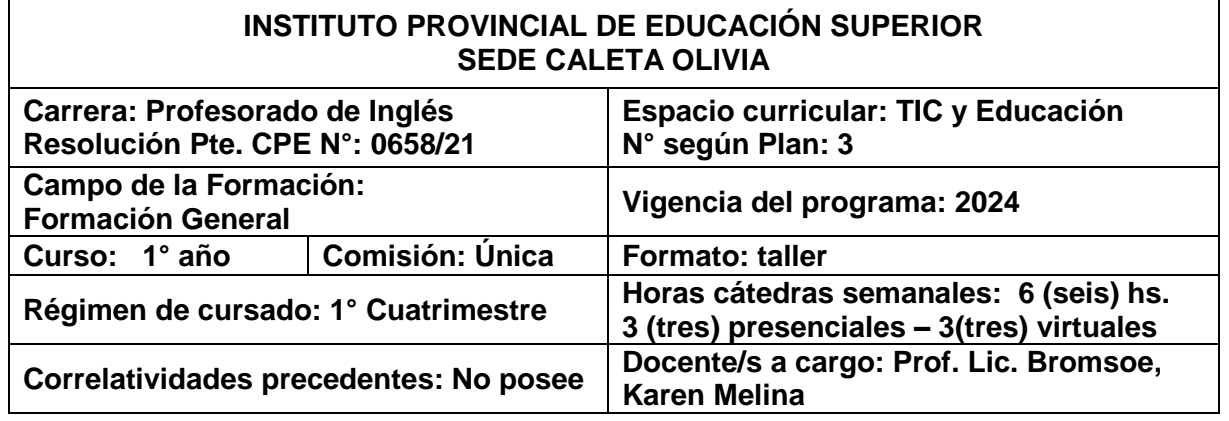

### **FUNDAMENTACIÓN**

La unidad curricular *TIC y Educación* del *Profesorado de Inglés* pertenece al campo de la formación general del Diseño Curricular Jurisdiccional, y su finalidad es que el estudiante construya un marco conceptual, interpretativo y valorativo que le ayude a comprender y reflexionar sobre la complejidad de la sociedad del siglo XXI ante la omnipresencia de las Tecnologías de la Información y la Comunicación (TIC) en todos los ámbitos de la vida cotidiana, en particular en el educativo, donde se forma para ser docente.

Por otra parte, la incorporación de las TIC -en los distintos niveles y modalidades del sistema educativo- constituye un reto para la institución, formadora de formadores. Considerar las tecnologías digitales sólo como recursos novedosos que reemplacen a materiales educativos tradicionales no es suficiente para que el estudiante logre aprendizajes significativos. Si bien la modalidad presencial es característica de la formación docente, pensar en el uso de las TIC solo en el aula física, acentuaría en el estudiantado la brecha digital de acceso y uso reflexivo, crítico y ético, pues no incorporaría en su experiencia las modalidades de uso de las TIC en la enseñanza semipresencial y a distancia - virtual, nuevos escenarios mixtos de enseñanzaaprendizaje, cuyo auge comenzó después de la pandemia de los años 2020 y 2021. Asimismo, no conocería las potencialidades de estas tecnologías para la comunicación, colaboración, participación y aprendizaje entre pares.

Los Estados Nacional y Provincial, a través de las leyes de educación y sus políticas educativas tienen un rol fundamental por ser los garantes de una formación integral en todos los niveles y modalidades del sistema educativo argentino y santacruceño, a tal punto de incluirse como uno de los fines y objetivos de la política educativa: *"Desarrollar las competencias necesarias para el manejo de los nuevos lenguajes producidos por las tecnologías de la información y la comunicación."* (Ley de Educación Nacional N° 26.206, artículo 11, inciso m y Ley de Educación Provincial N° 3.305, artículo 12, inciso n). Asimismo, la formación en competencias es uno de los temas constitutivos propuestos en los Lineamientos Curriculares Nacionales para la Formación Docente Inicial que sirvieron de base para la revisión y mejora del Diseño Curricular del Profesorado: *"La docencia como práctica centrada* 

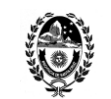

## *en la enseñanza implica la capacidad para: seleccionar y utilizar nuevas tecnologías de manera contextualizada."* (2007, 25.4)

 $\mathcal{D}_{\alpha}$ 

Las nuevas formas de codificación y acceso a la cultura, a través de los hipertextos, multimedia, realidad virtual, 3D, web 2.0, ebooks, redes sociales, etc. hace imprescindible la necesidad de una *multialfabetización* de los estudiantes, ya que es una problemática educativa a enfrentar y resolver desde hace años. Concepto definido por Manuel Area Moreira como *"saber acceder y usar de forma inteligente, crítica y ética la información y comunicación a través de cualquier tecnología."*

A manera de introducción, en el taller se plantea la exploración de tecnologías digitales para la enseñanza-aprendizaje de la disciplina, en este caso, el inglés como segunda lengua. Si bien, los conocimientos disciplinares y pedagógicos involucran otras unidades curriculares del plan de estudios, el conocimiento tecnológico es un desafío transversal y -a su vez- propio de este taller, al proponer al estudiantado que inicie su experiencia de búsqueda, selección, evaluación y uso, que le permita elegir qué herramientas tecnológicas son adecuadas a la hora de enseñar o de aprender un determinado tema o contenido disciplinar. Es así como conocerá el potencial y las limitaciones de estos recursos para alcanzar con ella objetivos pedagógicos determinados sobre un tema disciplinar en actividades concretas con uso de recursos tecnológicos digitales o programas específicos.

Como otrora los medios de comunicación social en el siglo XX, las TIC en la enseñanza, son otro hito de la historia de la tecnología educativa en el siglo XXI. Se espera que este taller contribuya al desarrollo de la competencia digital del estudiantado y también sea la base para apropiarse de estas tecnologías digitales e incorporarlas en sus prácticas profesionales.

## **OBJETIVOS**

#### **Generales**

Contribuir al desarrollo de la competencia digital del alumno a través de la incorporación de las tecnologías digitales en la realización de actividades de aprendizaje.

#### **Específicos**

Que el alumno:

- ◆ Analice las características de la sociedad informacional y las problemáticas que se generan en un contexto complejo de omnipresencia de las TIC, a través de un marco general y conceptual que demanda la multialfabetización en la era digital.
- ◆ Sintetice y aplique los aspectos relevantes que definen la incorporación de las

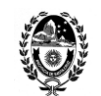

> tecnologías digitales en la educación, posicionándose en el rol docente dentro de su disciplina.

- ◆ Analice y elabore actividades disciplinares que incluyan el uso de las tecnologías digitales para la enseñanza, posicionándose en el rol docente dentro de su disciplina.
- ◆ Resuelva actividades disciplinares que incluyen el uso de las tecnologías digitales para el aprendizaje, posicionándose en el rol de estudiante dentro de su disciplina.

## **PROGRAMA**

## **INTRODUCCIÓN**

Presentación del campus virtual institucional. Características del aula virtual. Configuración del perfil de usuario y preferencias. Presentación personal según consignas.

### **Propuestas de prácticas:**

*Subir la foto de perfil del rostro.*

*Participar en el foro de presentación grabando un audio con la herramienta del menú editor.* 

*Participar en la nube de palabras colaborativa en Mentimeter, utilizando tres palabras para describirse.*

*Creación de una nube de palabras con [Mentimeter](https://www.mentimeter.com/es-ES)* (Propuesta docente y participación de alumnos)

*Mentimeter* permite crear diferentes presentaciones a modo de nube de palabras. Tiene algunos espacios gratuitos limitados, pero es suficiente para la participación de varios usuarios que mediante un código de entrada pueden crear la gráfica entre todos.

## **Bibliografía**

- Manual de usuario. Campus versión 14.
- Pacheco, Jonathan. Publicado 28 jun 2020. *Cómo hacer una nube de palabras. Curso Mentimeter.* <https://youtu.be/X1VW5uVrQTM>

## **UNIDAD I: SOCIEDAD Y TIC**

Características de la sociedad actual a partir de la inserción de las tecnologías de la

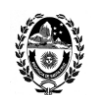

> información y la comunicación en todos los ámbitos de la vida cotidiana. Aspectos positivos y negativos de esta realidad en la sociedad informacional. La multialfabetización de los ciudadanos como una problemática educativa a enfrentar y resolver.

### **Propuestas de prácticas:**

### *Elaboración de una infografía con [Canva](http://www.canva.com/)*.

*Canva* permite realizar todo tipo de gráficas visuales, entre ellas folletos e infografías. Su entorno facilita la construcción con el uso de plantillas. Tiene versión app para móvil.

*Trabajo colaborativo con [Padlet.](https://es.padlet.com/)* (Propuesta docente y participación de alumnos) *Padlet* es un muro digital que permite compartir material multimedia; funciona como una pizarra donde los estudiantes pueden insertar sus producciones alrededor de un tema. Tiene versión app para móvil.

### **Bibliografía**

- Apuntes de clase con la síntesis conceptual y características de una infografía, y enlaces a tutoriales.
- Area Moreira, Manuel. Sociedad de la Información y Educación. Canal ULLmedia – Universidad de La Laguna. Publicado el 28/07/14.

<https://www.youtube.com/watch?v=BLCZtpFaCbA>

- Centro Nacional de Desarrollo Curricular en Sistemas No Propietarios. CEDEC. Rúbrica de evaluación de una infografía. <https://acortar.link/0AIceT>
- Oviedo, Andrea. Tecnología y Educación. Padlet para alumnos o colaboradores. Tutorial en español. <https://youtu.be/4Kil6gspE9w>
- Reyes, Ivon. The emprende Academy. Cómo compartir, copiar y editar diseños en Canva. Publicado en 2022. <https://youtu.be/oe6OTYKE-BU>
- Rivas, Santos. Prof. Publicado 29 jul 2022. Tutorial Padlet. Qué es y cómo utilizarlo. Guía paso a paso. <https://youtu.be/nE0wA3nrh4Y>
- Viñas, Meritxell. Academy TotemGuard. Publicado 02 feb 2023. Crea una infografía impactante en Canva con este video tutorial: trucos y recursos gratuitos.<https://youtu.be/6foo6SgQS40>

## **UNIDAD II: EDUCACIÓN Y TIC**

La inserción de las tecnologías al sistema educativo durante los siglos XX y XXI.

Posturas pedagógicas de integración de las TIC al sistema educativo: aprendiendo sobre las TIC. Aprendiendo con las TIC. Aprendiendo a través de las TIC. Las TIC como un recurso para la enseñanza y el aprendizaje.

Las TIC y sus modalidades de uso: presencial, semipresencial y virtual.

Modalidades de utilización de las TIC en el aula: Exposición del profesor apoyada en tecnologías. Iniciación a la informática. Ejercitación mediante programas educativos.

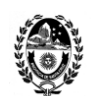

Aprendizaje por investigación.

Recursos Educativos Abiertos. Reutilización o creación de nuevos REA. Marcos legales que permiten regular el licenciamiento de los contenidos: *Copyright,* licencias de *Creative Commons* y de *Dominio Público*.

Realización de recursos digitales y creación de biblioteca de recursos mediante la utilización de Padlet.

## **Propuestas de prácticas:**

*Creación de recursos digitales: Los alumnos elegirán una de las actividades desde la propuesta presentada por el docente, dicha actividad será adaptada como recurso digital teniendo en cuenta el objetivo de la actividad, la edad de los alumnos y la modalidad de trabajo elegida.* 

*Creación de biblioteca de recursos: [Padlet](https://padlet.com/melinabromsoe/tools-for-teaching-84y51vivyc708k59) como repositorio de herramientas digitales.* 

*Creación de aula personal en google classroom: Utilización del aula personal para el posteo de trabajos requeridos por el espacio TIC Y EDUCACIÓN. Posteo de links, archivos y asignación de alumnos a las actividades.* 

*Creación de podcast: podcast como herramienta educativa, sus beneficios y características. Edición de audio, creación de guión y posteo de podcast.* 

#### *Generación de licencia CC para la infografía en el [Generador de licencias CC.](https://chooser-beta.creativecommons.org/)*

El generador de licencias CC -en su versión beta- guía al usuario para saber cuál es la licencia más adecuada para su REA, y según sus necesidad, generar la licencia correspondiente al contenido digital de su autoría.

## **Bibliografía**

- *- Análisis de modalidades de utilización de las TIC en el aula. Esquema, resumen.*
- *- Apuntes de clase con características y clasificaciones del software educativo.*
- *- Area Moreira, Manuel. Tecnología Educativa. EDULLAB. Publicado 28 jul 2014. Los materiales didácticos o recursos de enseñanza. https://youtu.be/14Dw7s6T9gU*
- *- Area Moreira, Manuel. Tecnología Educativa. EDULLAB. Publicado 28 jul 2014. Web 2.0 y Educación. https://youtu.be/WgiQeznnFT4*
- *-Elector de Licencia CC. Versión BETA. https://chooserbeta.creativecommons.org/*
- *- Las TIC y sus modalidades. Apuntes de clase.*
- *- Pere Marques Graells. Evaluación y selección de software educativo. https://acortar.link/nxsg9i*

*- Podcast como herramienta de enseñanza: Apuntes de clase.*

*-Recordings, R., & Recordings, R. (2024, April 12). Effective Teaching &* 

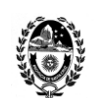

> *Training: Using Podcasts as a Tool. Resonate Recordings. https://resonaterecordings.com/general/how-to-effectively-use-podcastsas-a-corporate-training-tool/*

6

- *- Rosell-Aguilar, Fernando. (2015). Podcasting as a language teaching and learning tool. 10.14705/rpnet.2015.000265.*
- *- Seale, Jane & Boyle, T. & Ingraham, B. & Roberts, G. & McAvinia, Claire. (2006). Designing digital resources for learning. https://www.researchgate.net/publication/313152743\_Designing\_digital\_ resources\_for\_learning*
- *- Stanford Graduate School of Education. (2021, April 19). How to leverage podcasts for learning - IT Teaching Resources. IT Teaching Resources. https://teachingresources.stanford.edu/resources/how-to-leveragepodcasts-for-learning/*

*-Diseño de recursos digitales para la enseñanza. Apuntes de clase.*

- *-Santos-Hermosa, Gema. Recursos Educativos Abiertos (REA) en Educación Superior. 2020. https://acortar.link/iVDxe*
- *-Use of podcasting as an innovative asynchronous E-Learning tool for students. (2011). US-China Education Review. https://doi.org/10.17265/2161- 623X/2011.11A.001 https://www.davidpublisher.com/index.php/Home/Article/index?id=11211 .html#References*

## **UNIDAD III: GAMIFICACIÓN Y ACTIVIDADES CON TIC**

Introducción del concepto de gamificación y los elementos necesarios para gamificar actividades en conjunto con la utilización de TIC.

Elaboración de un trabajo integrador con la aplicación de múltiples formatos digitales y adaptación a diferentes lenguajes multimedia. El trabajo consiste en

- *1. Pensarse en rol docente y seleccionar una de las planificaciones propuestas, dichas planificaciones contienen una secuencia de actividades pensadas para la enseñanza del inglés como lengua extranjera.*
- *2. Elegir las posibles tecnologías digitales a utilizar, realizar una elección libre y adaptada al hipotético contexto de aplicación. Teniendo en cuenta el nivel al que van dirigidas las actividades, y la modalidad de trabajo, crear los recursos digitales.*
- *3. Se seleccionarán los criterios de evaluación, elaborarán un cuadro en excel o hojas de cálculo de google y lo exportarán en formato .pdf para agregarlo al documento final.*
- *4. Elaboración de un documento para la presentación final en formato pdf en sus respectivos classrooms.*

## **Bibliografía**

- Maglione, Carla y Varlotta, Nicolás. (Compiladores). Investigación, gestión y

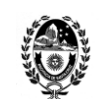

> búsqueda de información en internet. Serie estrategias en el aula para el modelo 1 a 1. Conectar Igualdad. 2011. https://acortar.link/3Ci2s

- Normas APA 7ma. Edición. https://normasapa.in/
- Portal Educ.ar. El portal educativo argentino. https://www.educ.ar/
- Servicios Digitales Bibliotecarios. ¿Qué es Google Scholar? Las principales herramientas de Google Académico. https://youtu.be/17v3UKmncjg
- Tom Driscoll. Level up with gamification. (n.d.). Google Docs. https://docs.google.com/document/d/14jbNgG\_3 a5PQcuLSqLaqJpW7xvETbb1dCUi1yUke8/edit#heading=h.924qih4vm5rx
- Tom Driscoll. Level up with gamification. (n.d.). Google Docs. https://docs.google.com/presentation/d/1lxie0cm-5KtMJ7wfJ9- BQPHukl38pXSdEysyB5JxWCo/htmlpresent
- -Game-Based Learning TomDriscollEDU. (2021, September 29). TomDriscollEDU. https://tomdriscolledu.com/gamification
- -Gamify. (2020, April 16). WHAT IS GAMIFICATION? expert opinion [Video]. YouTube. https://www.youtube.com/watch?v=rWOK5NxmYUk

# **METODOLOGÍA**

Desde la unidad curricular *TIC y Educación* se implementa el uso de google drive y google classroom para el desarrollo de propuestas de enseñanza y aprendizaje, además de las clases presenciales. Las actividades propuestas serán de carácter obligatorio, y la dinámica de trabajo para resolverlas individual y/o grupal, pero manteniendo la misma modalidad de principio del taller hacia el final. Cada propuesta de aprendizaje tendrá una fecha de inicio y de cierre a fin de dar continuidad al desarrollo de los contenidos propuestos en el programa, los alumnos podrán entregar las actividades fuera de la fecha de cierre pero no podrán promocionar la unidad curricular. Asimismo, cuentan con la guía y acompañamiento de la docente en los encuentros virtuales donde se socializan problemáticas relacionadas con el uso de las tecnologías digitales utilizadas en el taller y se dan respuestas para favorecer su comprensión y abordaje inicial. La realización de las diferentes propuestas de prácticas estará ajustada a las condiciones del contexto y a las particularidades del grupo estudiantil.

#### **EVALUACIÓN**

El alumno mantendrá la condición de regular si registra una asistencia, participación activa y sistemática de –por lo menos– el 70% en todas las clases propuestas por la unidad curricular, con la presentación del 70% de los trabajos solicitados con carácter de obligatorios aprobados o sus respectivos recuperatorios y cumple satisfactoriamente con los criterios de evaluación propuestos en la Unidad Curricular. El alumno obtendrá la condición de promocional si registra una asistencia, participación activa y sistemática de -por lo menos- el 80% en todas las clases propuestas por la unidad curricular, con la presentación del 100% de los trabajos solicitados con carácter de obligatorios aprobados sin recuperatorio y entregados en

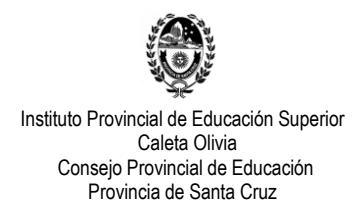

tiempo y forma mediante los canales establecidos.

## **ACREDITACIÓN**

**POR PROMOCIÓN:** Cada estudiante deberá cumplir con los requisitos presentados en el apartado de evaluación para promocionar el espacio.

**POR EXAMEN FINAL REGULAR:** Cada Estudiante deberá presentar las producciones digitales solicitadas en las diferentes unidades curriculares, los procesos realizados en cada uno de ellos, los recursos utilizados y los resultados alcanzados. Deberá exponer oralmente a través de un vocabulario adecuado al utilizado en el taller de *TIC y Educación* y en la disciplina que estudia, en este caso, *inglés*.

**POR RECONOCIMIENTO DE EQUIVALENCIA TOTAL:** Según los requisitos de otorgamiento de equivalencia total establecido en el RAM y el RAI.

**EXAMEN LIBRE:** Debido al formato pedagógico taller, el examen libre no aplica en este espacio curricular.

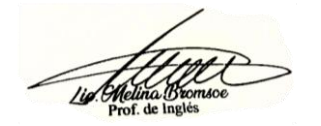